# **Getting Started with Docbook**

**Tutorial**

**0.1, 14 Feb 2009**

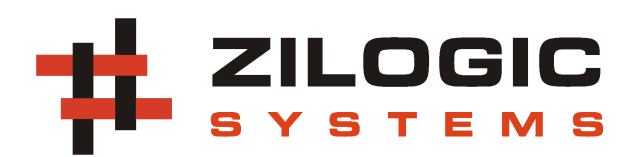

This work is licensed under the Creative Commons Attribution-Share Alike 2.5 India License. To view a copy of this license, visit http://creativecommons.org/licenses/by-sa/2.5/in/ or send a letter to Creative Commons, 171 Second Street, Suite 300, San Francisco, California, 94105, USA.

#### **Table of Contents**

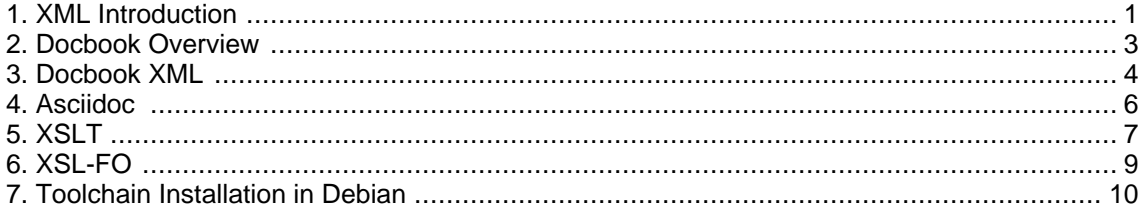

#### **List of Listings**

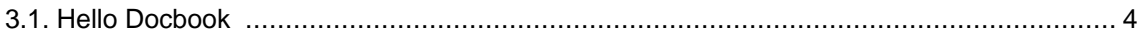

# <span id="page-5-0"></span>**Chapter 1. XML Introduction**

- XML eXtensible Markup Language
- Markup Language a language used to annotate text to make explicit the interpretation of the text, useful for computer/human processing.
- It is not very clear from the following text, what the text represents.

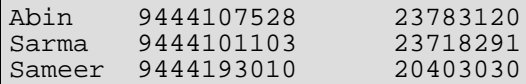

• The same data marked up using XML.

```
<abook>
<entry>
        <name> Abin </name>
        <mobile> 9444107528 </mobile>
        <landl> 23783120 </landl>
</entry>
<entry>
        <name> Sarma </name>
        <mobile> 9444101103 </mobile>
        <landl> 23718291 </landl>
</entry>
<entry>
        <name> Sameer </name>
        <mobile> 9444193010 </mobile>
        <landl> 20403030 </landl>
</entry>
</abook>
```
- The annotations in angle brackets are called tags.
- Markup Languages were primarily developed for document and database publishing.
- XML is only a set of rules that says how a markup language should look like.
- The advantage is that the same XML parser can be used for all these XML based markup languages.
- As such XML does not define any tags by itself. The user can define a set of tags for an application and use it in his XML document.
- This is why XML is called "Extensible" Markup Language.
- Examples of XML applications are:
	- XML RPC
	- RSS
	- XHTML
	- Docbook
- For each application there is Document Type Defintion (DTD), that describes
	- What tags are available
	- How these tags can be nested

• What attributes are available for each tag

## <span id="page-7-0"></span>**Chapter 2. Docbook Overview**

- Docbook was originally intended for technical documentation related to computer hardware and software.
- Docbook is used in several key open source projects including the GNOME, KDE, FreeBSD and the Linux kernel.
- Docbook is NOT used to describe how the content should look like.
- Docbook is used to describe the meaning of the content. For example, rather than explaining how a source code listing is to be visually formatted, Docbook simply says that a particular block of text is a source code listing. It is up to an external processing tool to decide what font is to be used, whether the code is to be syntax highlighted, etc.
- A set of tools is used to convert Docbook, to a presentation format like HTML, RTF, PDF, Man pages, voice, etc.
- The transformation is done using XSLT. XSLT is a language used to describe how one XML document is to be converted into another XML or human-readable documents.
- An XSLT processor reads an XSLT stylesheet and transforms the input XML file. Examples of XSLT processors are
	- xsltproc from the GNOME project
	- xalan from the Apache XML project
	- saxon by Michael Kay
- A bunch of stylesheets has been made available by the Docbook XSL project, maintained by Norman Walsh.

```
Docbook XSL
                 Stylesheets
                       |
                       \overline{v}Docbook XML --> xsltproc --> HTML Output
```
- Docbook advantages:
	- Content is separated out from the presentation. Technical writers can focus on the content, and the appearance will be taken care by the stylesheets.
	- Organization wide uniformity of document appearance title pages, headers, footers, typography, …
	- Old documents can be easily re-generated to reflect changes in the stylesheet.
	- Multiple output format for print, web, voice, etc.

### <span id="page-8-0"></span>**Chapter 3. Docbook XML**

#### <span id="page-8-1"></span>**Listing 3.1. Hello Docbook**

```
<!DOCTYPE article PUBLIC "-//OASIS//DTD DocBook XML V4.4//EN"
  "/usr/share/xml/docbook/schema/dtd/4.4/docbookx.dtd">
<article>
<articleinfo>
<title>Docbook Demo</title>
</articleinfo>
<section>
<title>Hello, world</title>
<para>This is my first DocBook file.</para>
</section>
</article>
```
• To transform using xsltproc

xsltproc -o <output-file> <stylesheet> <docbook-xml>

• Example invocation to transform to HTML.

```
$ STYLESHEET=/usr/share/xml/docbook/stylesheet/nwalsh/html/docbook.xsl
$ xsltproc -o hello.html $STYLESHEET hello.xml
```
• Document Type Declaration, is an instruction that associates the XML file with a DTD.

```
<!DOCTYPE 0<br>article 0
 article
PUBLIC "-//OASIS//DTD DocBook XML V4.4//EN" ❸
 "/usr/share/xml/docbook/schema/dtd/4.4/docbookx.dtd" ❹
>
```
- ❶ Tells the processor that we are about to choose the DTD.
- ❷ Specifies the root element book or article
- ❸ Specifies the DTD to use, with its Formal Public Indentifier
- ❹ Path of the DTD on the local system.
	- The <articleinfo> tag is used to provide meta information about the document like the title, author, revision, date, etc …
	- <section> starts a new section, and the section title is specified by the containing <title> tag.
	- Paragraphs within a section are enclosed within <para>.
	- Itemized list

<itemizedlist>

<listitem><para> Fruits </para></listitem> <listitem><para> Vegetables </para></listitem> <listitem><para> Spices </para></listitem>

```
</itemizedlist>
```
• 3 column table

```
<table>
<title>Mouse Mileage</title>
<tgroup cols="3">
<thead>
         <row>
                  <entry>Month</entry>
                  <entry>Week</entry>
                  <entry>Feet Traveled</entry>
         \langle /row>
</thead>
<tbody>
         <row>
                  <entry>August</entry>
                  <entry>1</entry>
                  <entry>987</entry>
         \langle / \gamma ow ><row>
                  <entry>August</entry>
                  <entry>2</entry>
                  <entry>657</entry>
         \langle / \gamma ow ><row>
                  <entry>August</entry>
                  <entry>3</entry>
                  <entry>109</entry>
         \langle row>
</tbody>
</tgroup>
</table>
```
## <span id="page-10-0"></span>**Chapter 4. Asciidoc**

- Docbook is a way great to capture the content of a document.
- But Docbook has its drawbacks.
	- Steep learning curve
	- 400+ tags, compared to HTML which has 60+ tags
	- Hard to convince other colleagues to switch over
- Need a tool that has the power of Docbook and yet simple to learn and use.
- Enter Asciidoc, convert wiki-markup text to Docbook!

```
Docbook Demo
============
Vijay Kumar <vijaykumar@bravegnu.org>
Hello World
 -This is my first Docbook file.
List Example
    ------------
  * Fruits
   - Apple
   - Orange
   - Mango
  * Vegetables
  * Spices
Table Example
-------------
.Mouse Mileage<br>`-------`-------
       `-------`-------`------------
Month Week Feet Traveled
-----------------------------
August 1 987
August 2 657
August 3 109
-----------------------------
```
• To convert asciidoc files to Docbook.

asciidoc -b docbook <asciidoc-file>

- <span id="page-11-0"></span>• The stylesheets provided by the docbook-xsl project were used for the generation of HTML from Docbook source.
- Usually people would want to customize the stylesheets, so that the output fits their organization's document template — logo in header, section numbering, etc.
- docbook-xsl allows itself to be customized through a number of parameters.
- Before we look into docbook-xsl customization, we will take a peek into how XSLT works.

```
<weather type="Current conditions">
    <temp>76</temp>
    <wind>5</wind>
</weather>
```
- XSLT is used to specify rules to translate the source XML tree into result tree.
- Each rule is called a template in XSLT terminology.
- Each rule has a match condition associated with it, and is executed only when the match condition is triggered.
- The XSLT processor walks through the tree and when a match condition for any of the rule occurs, the rule is executed.
- A very simple stylesheet

```
<xsl:stylesheet xmlns:xsl="http://www.w3.org/1999/XSL/Transform" version="1.0">
<xsl:template match="weather">
<p>Got weather tag!</p>
\sqrt{x}sl:template>
<xsl:template match="temp">
<p>Got temp tag!</p>
</xsl:template>
<xsl:template match="wind">
<p>Got wind tag!</p>
</xsl:template>
</xsl:stylesheet>
```
- The need for XML namespaces.
- Processing recursively using <xsl:apply-templates/>

```
<xsl:stylesheet xmlns:xsl="http://www.w3.org/1999/XSL/Transform" version="1.0">
<xsl:template match="weather">
<h1>Current Weather</h1>
<ul>
<xsl:apply-templates/>
\langleul>
</xsl:template>
<xsl:template match="temp">
<li>The temperature is <xsl:apply-templates/> degree Farenheit.</li>
</xsl:template>
```

```
<xsl:template match="wind">
<li>The wind speed is <xsl:apply-templates/> kmph.</li>
</xsl:template>
</xsl:stylesheet>
```
- The behaviour of templates can be customized using parameters.
- To define a parameter, the  $\langle x \sin z \rangle$  raram> can be used. The name attribute is used to specify the parameter name, and the content of the tag is the parameter's default value.
- To retreive the value of a parameter the  $\langle x \rangle$  is value-of  $>$  tag can be used.

```
<xsl:param name="title">Current Weather</xsl:param>
<xsl:template match="weather">
<h1><xsl:value-of select="$title"/></h1>
<ul>
<xsl:apply-templates/>
\langle/ul>
</xsl:template>
```
• The default value for the parameter can be changed by passing the parameter value as an argument to xsltproc.

```
$ xsltproc --stringparam title "My Weather" stylesheet.xsl document.xml
```
- The stylesheets from the docbook-xsl project are highly customizable through parameters.
- Example stylesheet parameters.

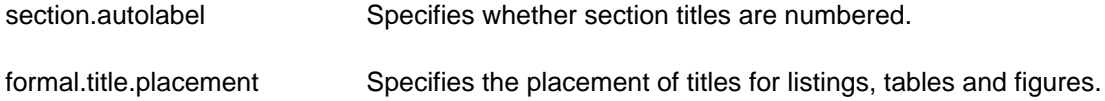

• Instead of specifying each parameter individually on the command line, a stylesheet can be created that uses the templates from the docbook-xsl project and overrides the parameter defintions.

```
<xsl:stylesheet xmlns:xsl="http://www.w3.org/1999/XSL/Transform" version="1.0">
<xsl:import href="/usr/share/xml/docbook/stylesheet/nwalsh/html/docbook.xsl"/>
<xsl:param name="section.autolabel">1</xsl:param>
<xsl:param name="formal.title.placement">
example after
table after
</xsl:param>
</xsl:stylesheet>
```
# <span id="page-13-0"></span>**Chapter 6. XSL-FO**

- XSLT is capable for tranforming one XML tree into another tree or a simple text format.
- XSLT cannot be used to directly generate PDFs, for one PDFs are not XML files.
- Enter XSL-FO, an XML application that describes how data will be presented to the reader font size, colors, line spacing, page margins, headers and footers.
- XSL-FO can be later converted to PDF using FO processor. One such FO processor is Apache FOP.

\$ fop -pdf out.pdf in.fo

# <span id="page-14-0"></span>**Chapter 7. Toolchain Installation in Debian**

The following packages should be installed.

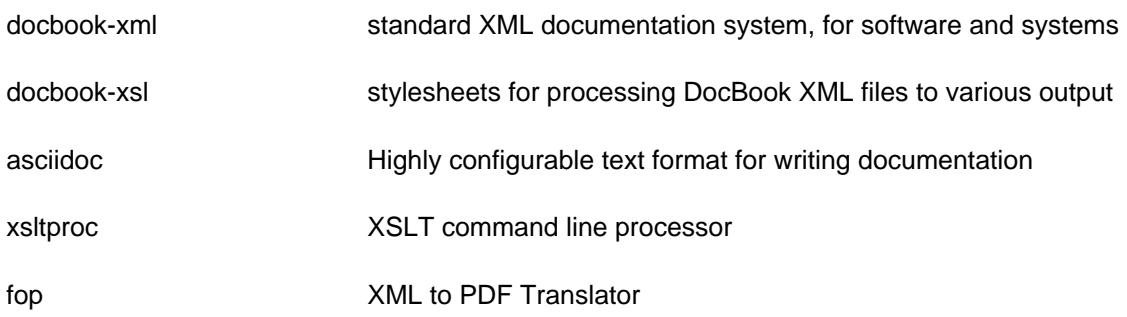